**COMPSCI 1©1** Principles of Programming

Lecture  $11 -$  if ... else, if ... elif statements, nested ifs

#### **Learning outcomes**

At the end of this lecture, you will be able to use:

- conditional statements which contain an else block (if...else statements)
- nested ifs
- if…elif statements

# **Recap** From lecture 10

- boolean expressions evaluate to either True or False
- There are only two boolean values True and False
- Relational operators  $(>, <, <, ==$  and  $==)$  are used to compare values
- Logical operators (not, and, or) can be used to build more complex boolean expressions
- an if statements is used when a block of code is to be executed only if a particular condition is True

```
def copyright_check(current_y, death_y):
  if current_y - author_death_y >= 50:
       print("Out of copyright")
def main():
  current_year = 2020
  author_death_year = input("Enter year of author's death: ")
  author_death_year = int(author_death_year)
  copyright_check(current_year, author_death_year)
main()
            Enter year of author's death: 1960
```
**Out of copyright**

**Enter year of author's death: 1971**

#### **Python syntax for an if…else statement**

In an **if…else** statement the code in the 'if block' is executed if the condition evaluates to True and the code in the 'else block' is executed if the condition evaluates to False.

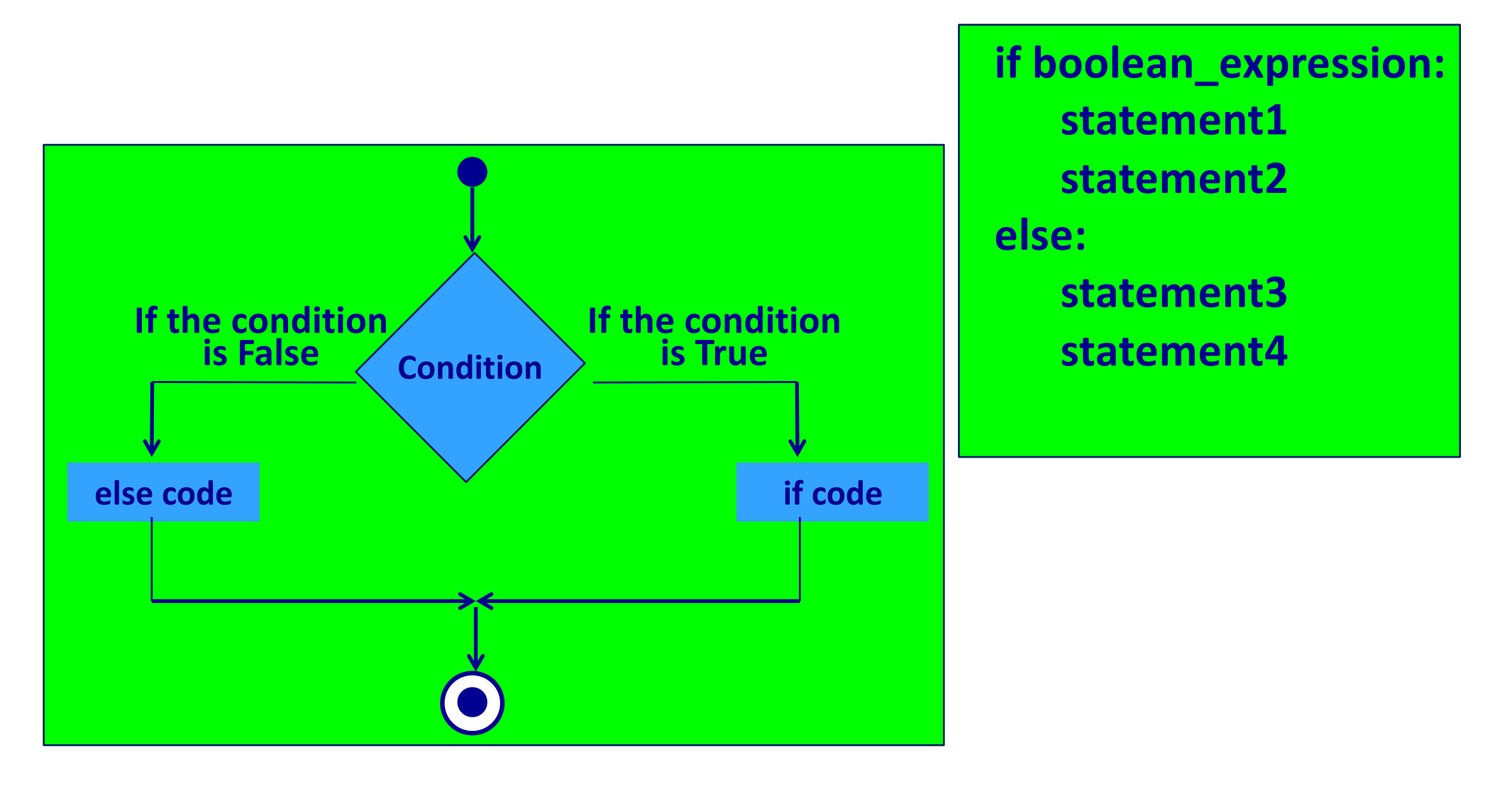

#### **if…else statement - example**

```
1
2
3
4
5
6
7
8
9
10
11
12
   def what_to_wear(temperature):
      if temperature > 25:
          print("Wear shorts.")
      else:
          print("Not hot today!")
          print("Wear long pants.")
      print("Enjoy yourself.")
   def main():
      what_to_wear(20)
      print()
      what_to_wear(30)
  main()
                                     Not hot today!
                                     Wear long pants.
                                     Enjoy yourself.
                                     Wear shorts.
                                     Enjoy yourself.
```
#### **Give the output**

```
def show_output(number):
     if number >= 45 and number < 60:
         print("A")
         number = number - 10
     else:
         print("B")
         number = number + 10
     if number % 9 == 0:
         print("C")
         number = number - 5
     else:
         print("D")
         number = number + 6
     print(number)
def main():
15
     show_output(45)
main()
271
2
3
4
5
6
7
8
9
10
11
12
13
14
16
```
#### **Complete the function**

Complete the add\_bonus() function which prints "Good job!" and returns 30000 plus the salary if the parameter is a value greater than 150000. Otherwise it prints "Superb performance!" and returns 300 plus the salary. **Superb performance!**

```
def add_bonus(salary):
def main():
  salary = 34000
  new_salary = add_bonus(salary)
  print("Was: $" + str(salary), "Now: $" + str(new_salary))
  print()
  salary = 250000
  new_salary = add_bonus(salary)
  print("Was: $" + str(salary), "Now: $" + str(new_salary)))
main()
                                            Was: $34000 Now: $34300
                                            Good job!
                                            Was: $250000 Now: $280000
```
#### **Nested if's - example**

Any statements, including other if statements, can be used inside if statements. For example:

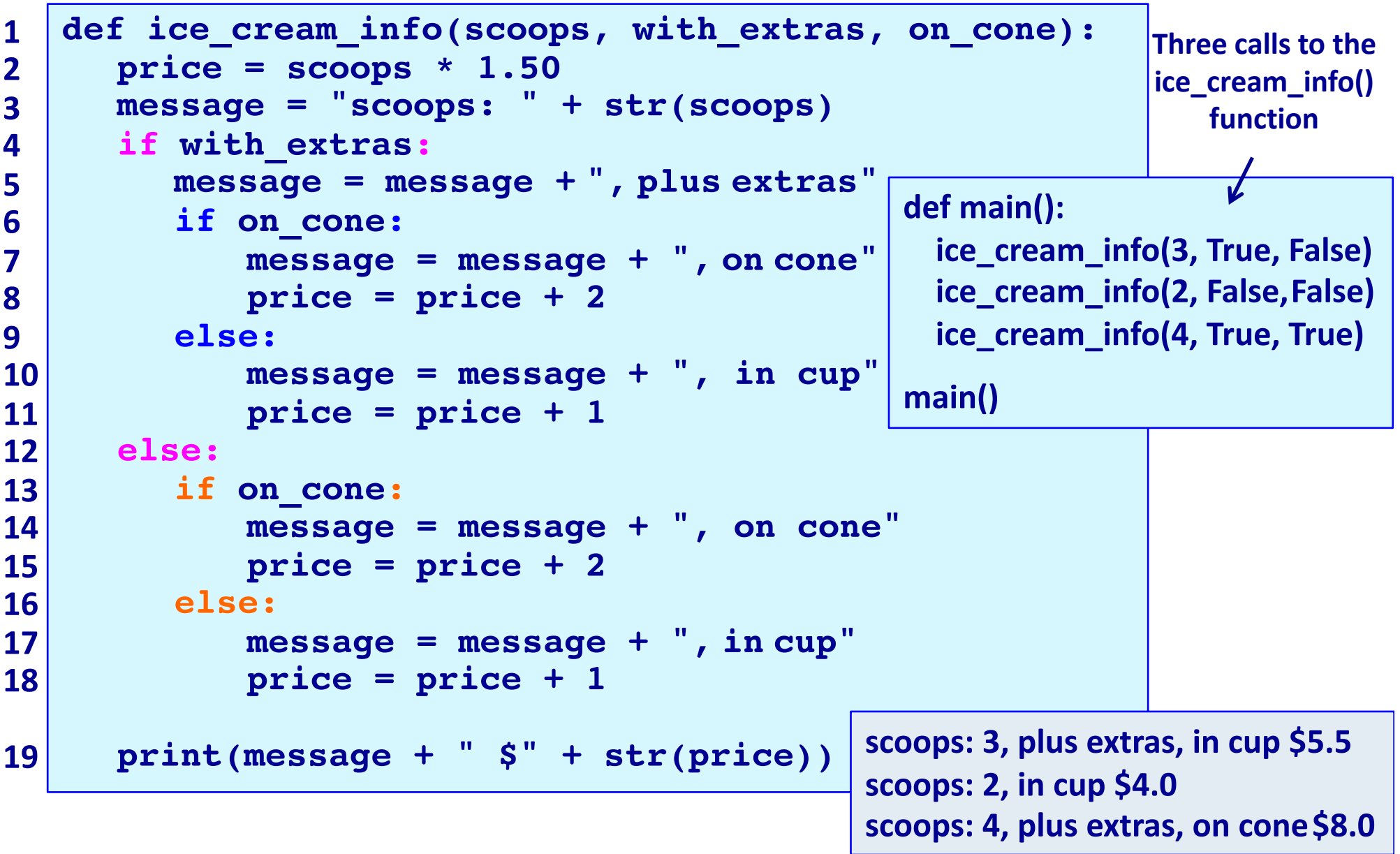

#### **Give the output**

```
def display_output(x, y, z):
     if x == 5 or y > 5:
        if x > 4 and z == 8:
           print("A") 
       else: 
           if y == 6 and z >= x:
               print("B") 
           else:
               print("C") 
     else:
        print("D")
def main():
12
     display_output(4, 6, 8)
main()
141
2
3
4
5
6
7
8
9
10
11
13
```
**increases at every nested if and this moves the code further and further to the right hand side.**

#### **Note how the indentation CompSci 101 - Principles of Programming** 10 **Executing one of several options**

Sometimes you have a situation when you wish to execute one block of code from many options, e.g. if you wish to print one statement depending on the number entered by the user.

```
def what_to_do_now():
     message = "Time to "
      user_choice = int(input("Enter selection (1, 2, 
                                                    or 3): "))
      if user_choice == 1:
          print(message, "eat")
      else:
          if user_choice == 2:
              print(message, "play")
          else:
                 if user_choice == 3:
                     print(message, "sleep")
                 else:
                     print("incorrect selection!")
1
2
3
4
5
6
7
8
9
10
11
12
13
                                             Enter selection (1, 2, or 3): 2
                                             Time to play
```
#### **Complete the function**

Using nested if statements complete the compare nums1() function which is passed two integers and returns a string. The function compares the first number to the second number and returns one of the following three strings (i.e., the string which is applicable):

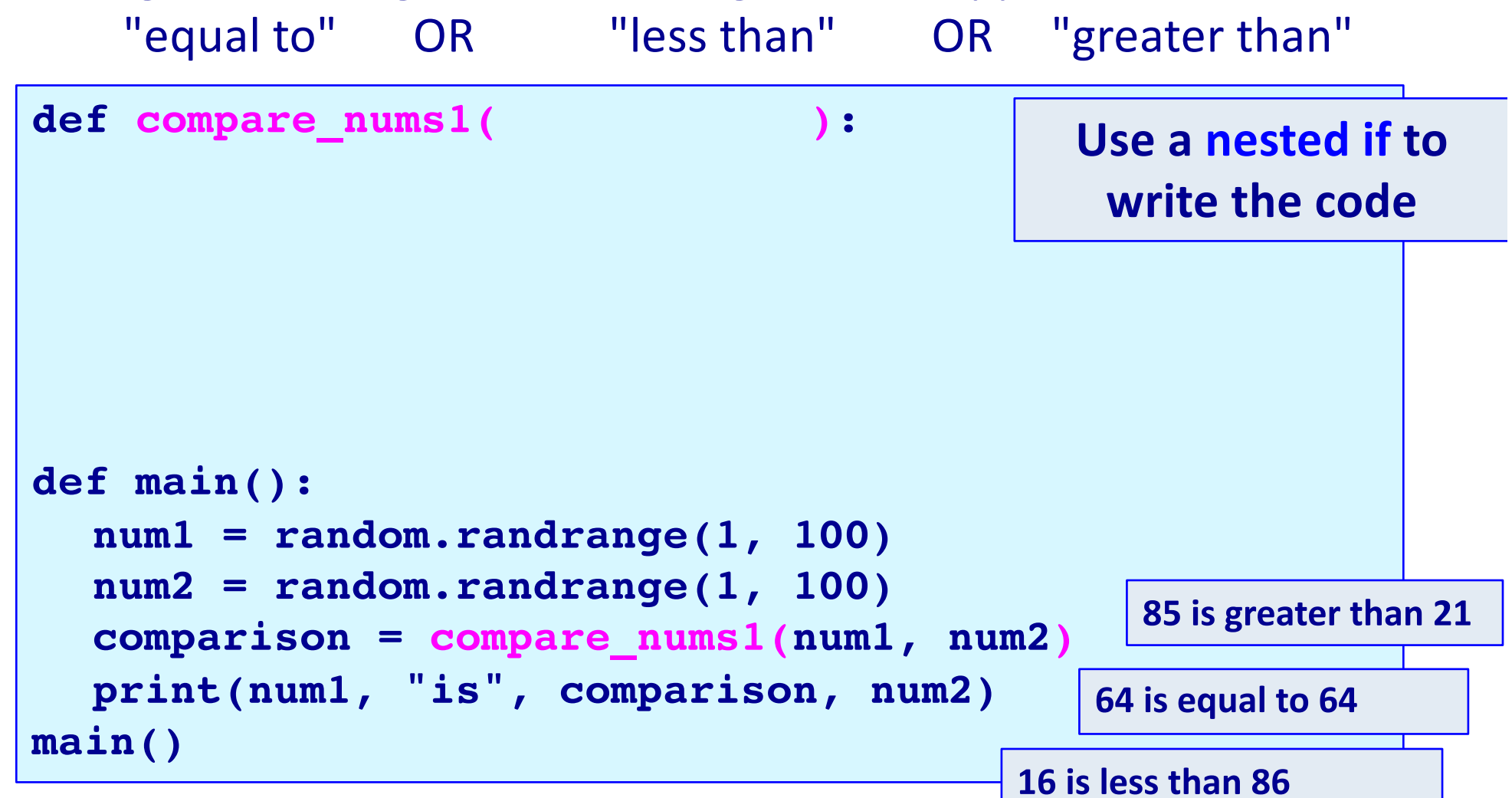

#### **Python syntax of an if…elif statement**

The **if…elif statement** allows at most one option (only one) to be executed out of many options. The else option (the last block) is optional.

As soon as a match is found, the corresponding block of code is executed, then the if…elif statement is exited.

**if boolean\_expression1: statement1 statement2 elif boolean\_expression2: statement4 statement5 elif boolean\_expression3: statement6 statement7 elif boolean\_expression4: statement8 statement9 else: statement10 statement11**

#### **Python syntax for an if…elif statement**

The following diagram shows an **if…elif** situation. As soon as a match is found, the corresponding block of code is executed, then the if…elif statement is exited.

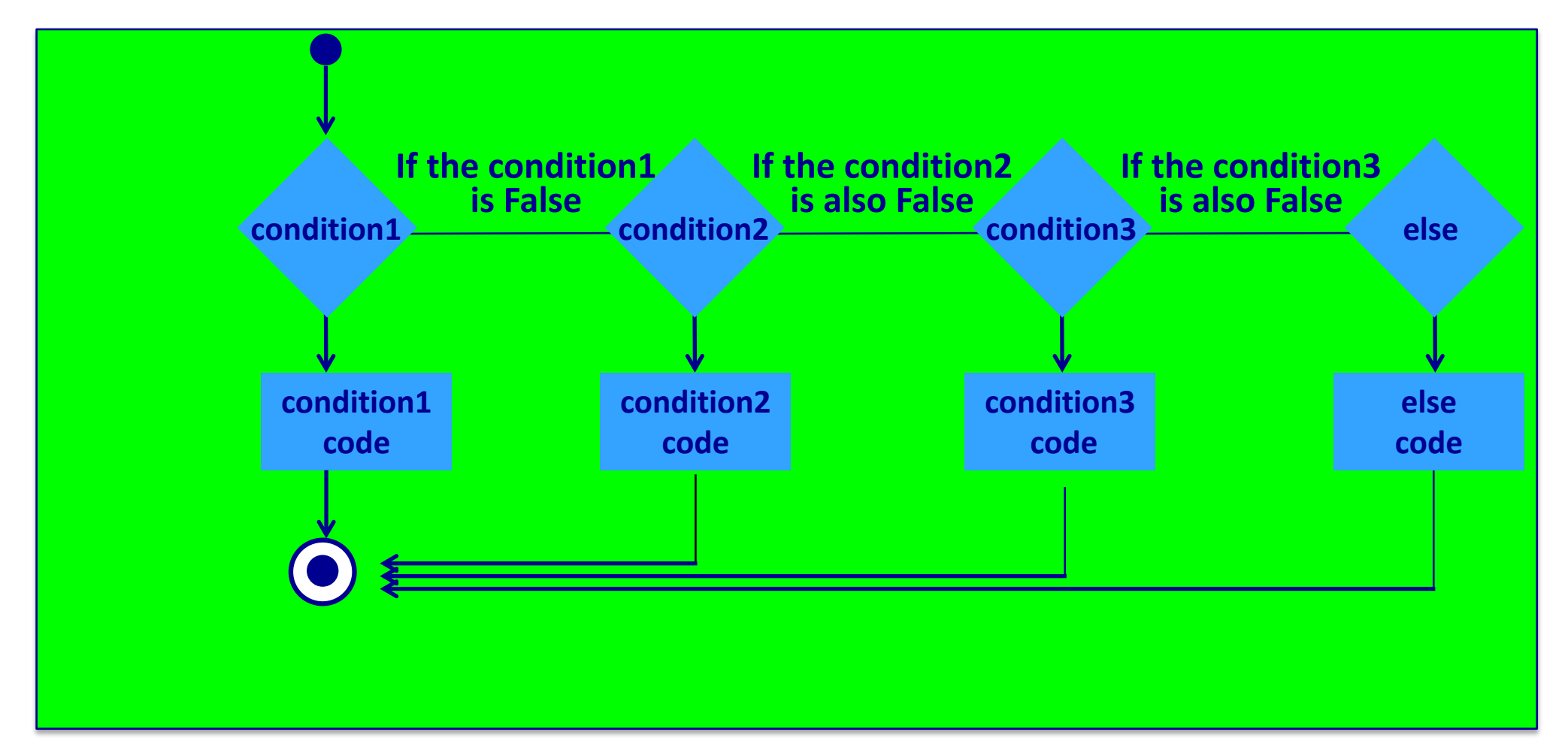

**Note: at most one option is executed in an if…elif statement.**

#### **An if…elif statement - example**

A clearer way of writing the program from slide 10 is to use an

**if … elif** statement:

```
def what_to_do_now():
     message = "Time to "
     prompt = "Enter selection (1, 2, or 3): "
     user_choice = int(input(prompt))
      if user_choice == 1:
          print(message, "eat")
     elif user_choice == 2:
          print(message, "play")
     elif user_choice == 3:
         print(message, "sleep")
     else:
         print("incorrect selection!")
1
2
3
4
5
6
7
8
9
10
11
12
                                          Enter selection (1, 2, or 3): 2
                                          Time to play
```
#### **Complete the function**

Using and if ... elif statement complete the compare nums2() function which is passed two integers and returns a string. The function compares the first number to the second number and returns one of the following three strings (i.e., the string which is applicable):

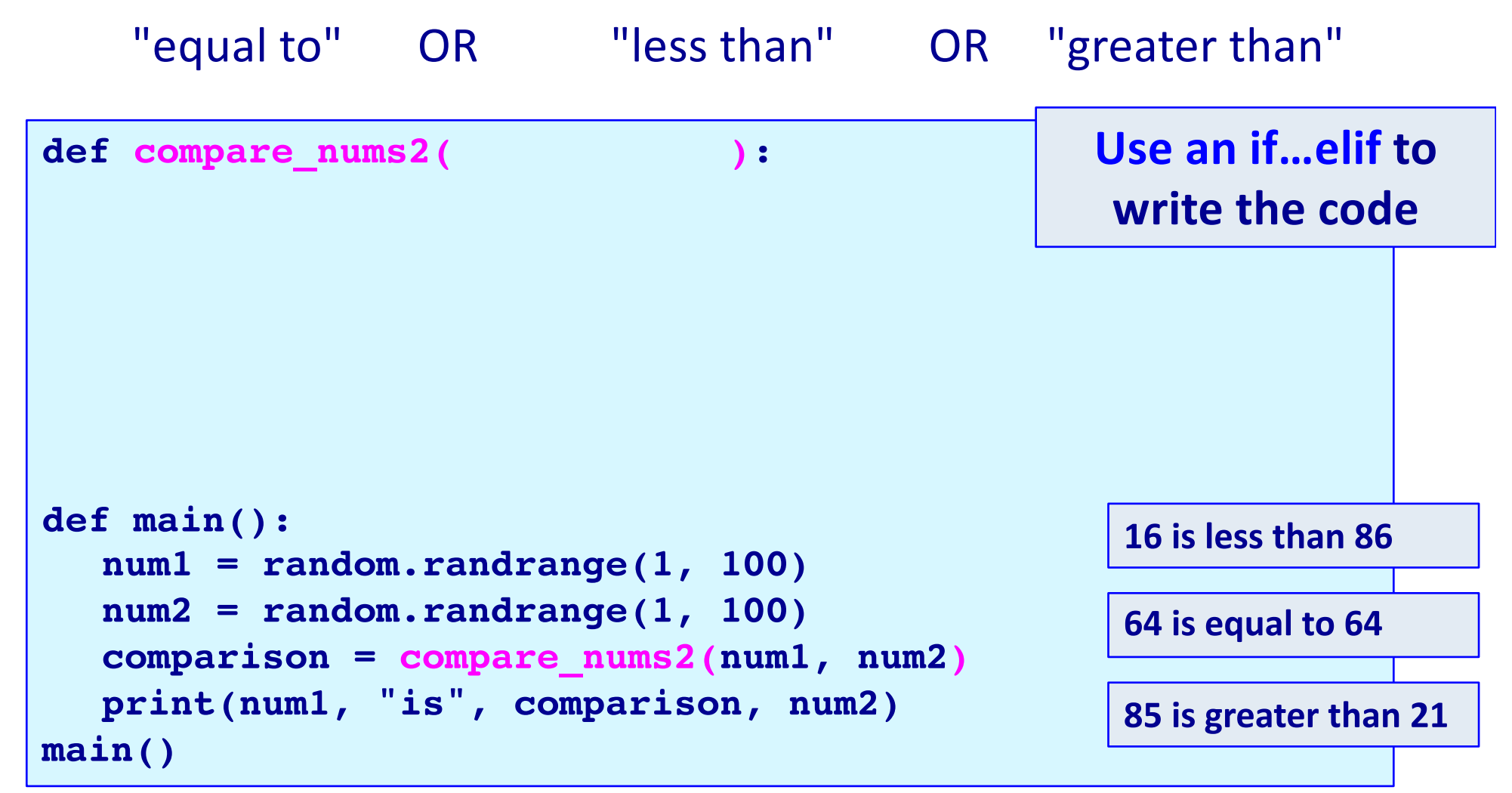

#### **Complete the function**

A year is a leap year if it is divisible by 400, or divisible by 4 but not divisible by 100, e.g., 1900, 2011 and 2100 are not a leap years whereas 2000, 2008 and 2400 are leap years. Complete the is leap year () function.

```
def is_leap_year(year):
def main():
  print(is_leap_year(1900))
  print(is_leap_year(2011))
  print(is_leap_year(2100))
  print(is_leap_year(2000))
  print(is_leap_year(2008))
  print(is_leap_year(2018))
main()
                                                     False
                                                     False
                                                     False
                                                     True
                                                     True
                                                     False
```
#### **The Python 'in' operator**

The Python **'in' operator** can be used in boolean expressions to test if a string is part or all of another string.

```
def search_feedback(to_look_for, text_to_search):
  if to_look_for in text_to_search:
     print('It is there!')
  else:
     print('Not there!')
def main():
  search_feedback("messy","Embrace the glorious mess that you are")
  search_feedback("55 ","654 6557 999 555 ")
main() Not there!
                                 It is there!
```
#### **If statements – exercise**

Complete the get random horoscope() function which returns

a random message. The function has 4 chances in 10 of returning "Amazing day ahead", 3 chances in 10 of returning "Romance is very likely", 1 chance in 10 of returning "Proceed with caution" and 2

chances in 10 of returning "Lucky lucky you".

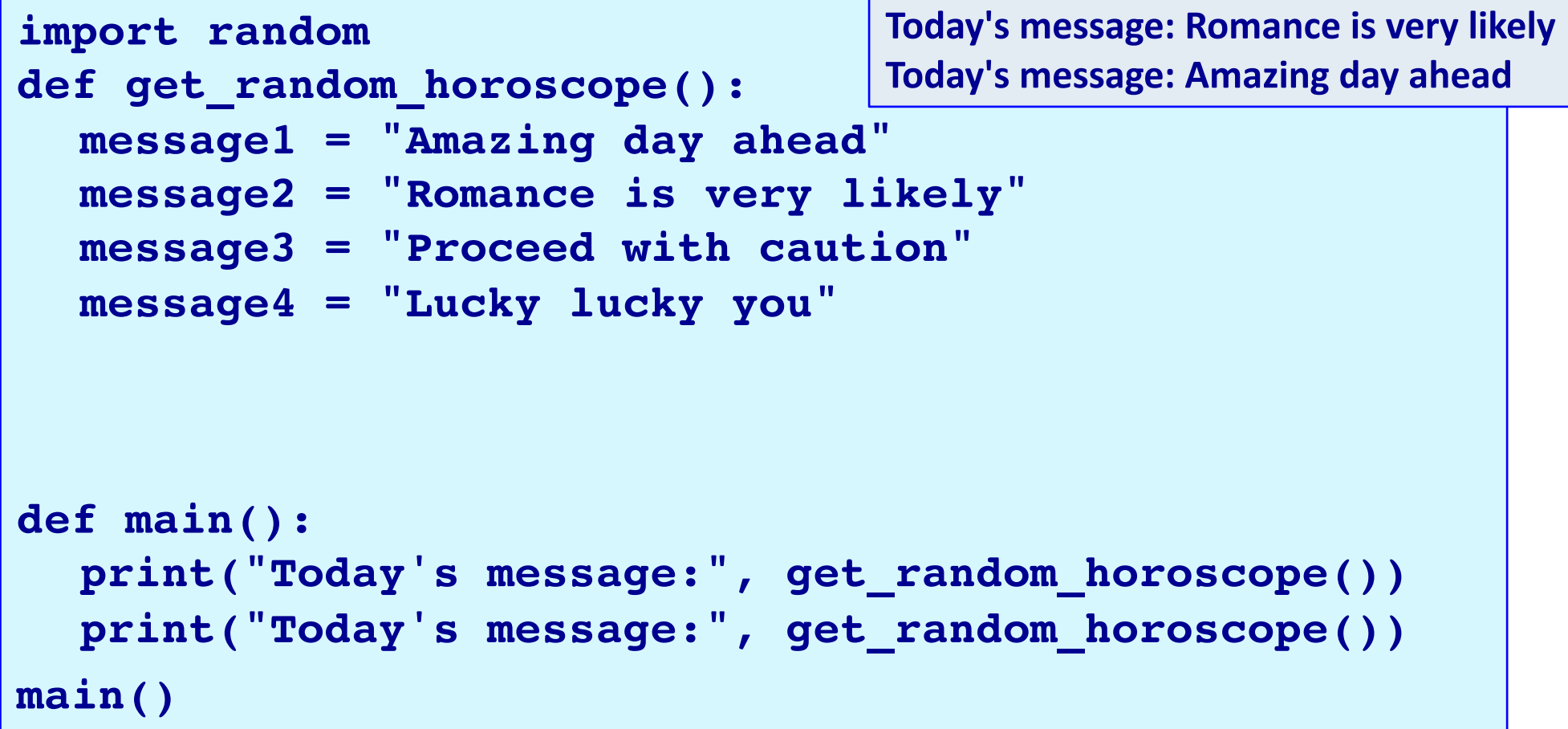

A solution to the function on slide 17:

```
def get_random_horoscope():
  message1 = "Amazing day ahead"
  message2 = "Romance is very likely"
  message3 = "Proceed with caution"
  message4 = "Lucky lucky you"
  message =number = random.randrange(0, 10)
  if number >= 0 and number < 4:
    message = message1
  if number >= 4 and number < 7:
    message = message2
  if number >= 7 and number < 8:
    message = message3
  if number >= 8 and number < 10:
    message = message4
  return message
```
A second solution to the function on slide 17:

```
def get_random_horoscope():
  message1 = "Amazing day ahead"
  message2 = "Romance is very likely"
  message3 = "Proceed with caution"
  message4 = "Lucky lucky you"
  message = ""
  number = random.randrange(0, 10)
  if number < 4:
    message = message1
  elif number < 7:
    message = message2
  elif number < 8:
    message = message3
  else:
    message = message4
  return message
```
#### **get\_random\_horoscope() function – solution 3**

A third solution to the function on slide 17:

```
def get_random_horoscope():
  message1 = "Amazing day ahead"
  message2 = "Romance is very likely"
  message3 = "Proceed with caution"
  message4 = "Lucky lucky you"
  message = message4
  number = random.randrange(0, 10)
  if number < 4:
    message = message1
  elif number < 7:
    message = message2
  elif number < 8:
    message = message3
  return message
```
A fourth solution to the function on slide 17:

```
def get_random_horoscope():
  message1 = "Amazing day ahead"
  message2 = "Romance is very likely"
  message3 = "Proceed with caution"
  message4 = "Lucky lucky you"
  number = random.randrange(0, 10)
  if number < 4:
    return message1
  elif number < 7:
    return message2
  elif number < 8:
    return message3
  else:
    return message4
```
A fifth solution to the function on slide 17:

```
def get_random_horoscope():
  message1 = "Amazing day ahead"
  message2 = "Romance is very likely"
  message3 = "Proceed with caution"
  message4 = "Lucky lucky you"
  number = random.randrange(0, 10)
  if number < 4:
     return message1
  elif number < 7:
     return message2
  elif number < 8:
     return message3
```
**return message4**

A sixth solution to the function on slide 17:

```
def get_random_horoscope():
  message1 = "Amazing day ahead"
  message2 = "Romance is very likely"
  message3 = "Proceed with caution"
  message4 = "Lucky lucky you"
  number = random.randrange(0, 10)
  if number < 4:
     return message1
  if number < 7:
     return message2
  if number < 8:
     return message3
```
**return message4**

## **get\_random\_horoscope() – OOOPS!**

Why is the following code not a correct solution?

```
def get_random_horoscope():
  message1 = "Amazing day ahead"
  message2 = "Romance is very likely"
  message3 = "Proceed with caution"
  message4 = "Lucky lucky you"
  if random.randrange(0, 10) < 4:
    return message1
  elif random.randrange(0, 10) < 7:
    return message2
  elif random.randrange(0, 10) < 8:
    return message3
```
**return message4**

#### **Summary**

#### In a Python program:

- the if block of an if...else statement is executed only if the boolean expression evaluates to True, otherwise the else block is executed.
- if statements can be nested inside other if statements.
- if...elif... statements are useful if there is a situation where at most one option is to be selected from many options. The if...elif... statement has an optional final else part.

#### **Examples of Python features used in this lecture**

```
if temperature > 25:
      print("Wear shorts.")
else:
      print("Not hot today!")
      print("Wear long pants.")
message = "Time to "
user_choice = int(input("Enter selection (1, 2, or 3): "))
if user choice == 1:
      print(message, "eat")
elif user choice == 2:
      print(message, "play")
elif user choice == 3:
      print(message, "sleep")
else:
      print("incorrect selection!")
```